```
Nombre: Rol: Rol:
```
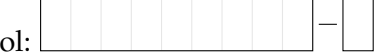

# **1.** [**25 %**]

Indique qué es lo que imprimen los siguientes programas.

```
total = 2180efectivo = 2500
vuelto = efectivo - total
print 'Su vuelto es', vuelto
```

```
a = 13 / 5b = 13 % 5
c = '2' * a + '3' * b
print c
```
Rutee el siguiente programa e indique qué es lo que imprime.

Cada vez que el valor de una variable cambie, ponga su valor en una nueva fila de la tabla. La tabla tiene filas de sobra.

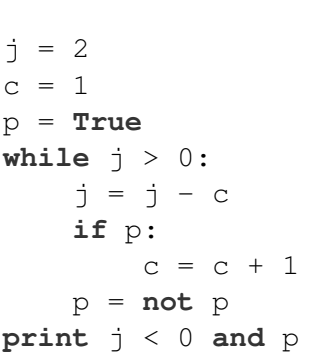

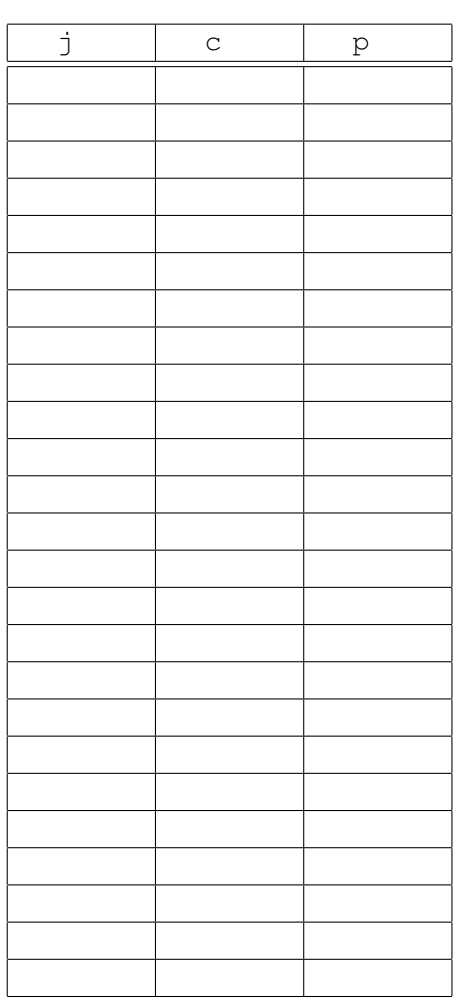

Nombre: Rol:

**2.** [**25 %**] Un tablero de ajedrez es una grilla de ocho filas y ocho columnas, numeradas de 1 a 8. Dos de las piezas del juego de ajedrez son el alfil y la torre. El alfil se desplaza en diagonal, mientras que la torre se desplaza horizontal o verticalmente. Una pieza puede ser capturada por otra si está en una casilla a la cual la otra puede desplazarse:

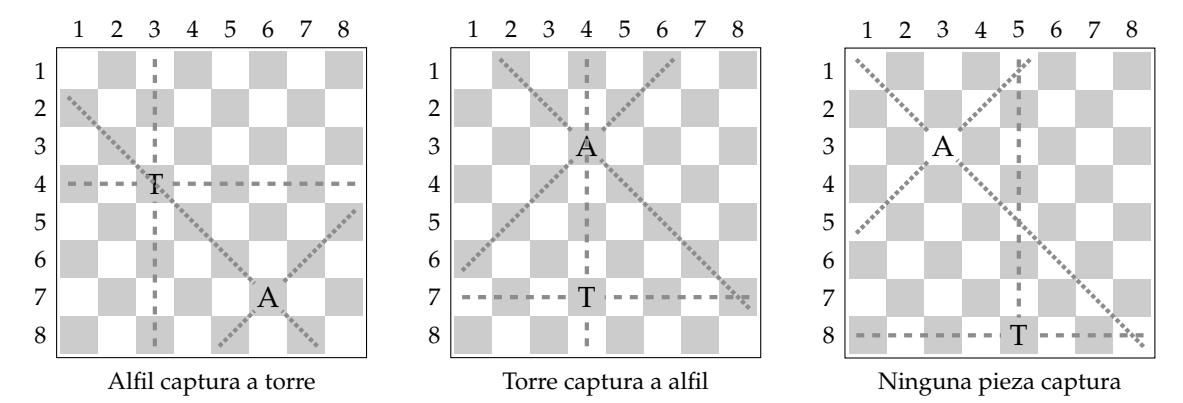

Escriba un programa que reciba como entrada las posiciones en el tablero de un alfil y de una torre, e indique cuál pieza captura a la otra:

```
Fila alfil: 7
Columna alfil: 6
Fila torre: 4
Columna torre: 3
Alfil captura
                       Fila alfil: 3
                       Columna alfil: 4
                       Fila torre: 7
                       Columna torre: 4
                       Torre captura
                                               Fila alfil: 3
                                               Columna alfil: 3
                                               Fila torre: 8
                                               Columna torre: 5
                                               Ninguna captura
```
Suponga que todos los datos ingresados son válidos. Su programa debe funcionar para tableros de  $1000 \times 1000$ .

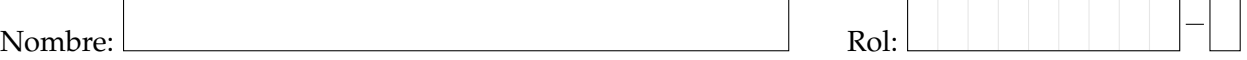

**3.** [**25 %**] En estad´ıstica descriptiva, se define el *rango* de un conjunto de datos reales como la diferencia entre el mayor y el menor de los datos.

Por ejemplo, si los datos son: [5,96 6,74 7,43 4,99 7,20 0,56 2,80] entonces el rango es  $7,43 - 0,56 = 6,87.$ 

Escriba un programa que:

- pregunte al usuario cuántos datos serán ingresados,
- pida al usuario ingresar los datos uno por uno, y
- entregue como resultado el rango de los datos.

Suponga que todos los datos ingresados son válidos.

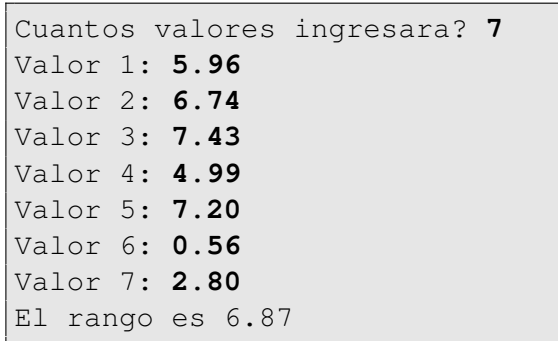

Nombre: Rol:

#### **4.** [25 %] En finanzas, el *valor actual neto* es un indicador de cuán rentable será un proyecto.

Se calcula sumando los flujos de dinero de cada mes divididos por (1 + *r*) *n* , donde *n* es el número del mes y *r* es la tasa de descuento mensual, y restando la inversión inicial.

Por ejemplo, en un proyecto en que la inversión inicial es \$900, los flujos de dinero estimados para los primeros cuatro meses son \$550, \$230, \$341 y \$190, y la tasa de descuento mensual es de 4 %, el valor actual neto es:

$$
VAN = -900 + \frac{550}{(1+0.04)^1} + \frac{230}{(1+0.04)^2} + \frac{341}{(1+0.04)^3} + \frac{190}{(1+0.04)^4}.
$$

Si el VAN da negativo, entonces no es conveniente comenzar el proyecto.

Escriba un programa que pida al usuario ingresar la inversión inicial y el porcentaje de tasa de descuento. A continuación, debe preguntar el flujo de dinero estimado para cada mes y mostrar cuál es la parte entera del VAN hasta ese momento. El programa debe terminar apenas el VAN comience a dar positivo.

Suponga que todos los datos ingresados son válidos.

```
Inversion inicial: 900
% tasa de descuento: 4
Flujo mes 1: 550
VAN: -371
Flujo mes 2: 230
VAN: -158
Flujo mes 3: 341
VAN: 144
```